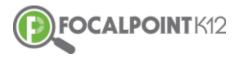

# FocalPointK12's Lens<sup>™</sup>

## **Teacher Guide, Spring/Summer 2018**

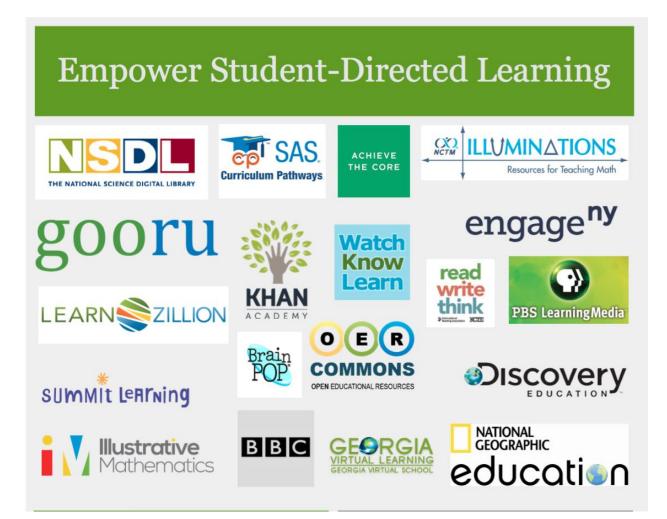

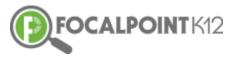

## **Table of Contents**

| My Landing Page                                                                              | 3  |
|----------------------------------------------------------------------------------------------|----|
| HOW DO I ACCESS THE MENU ON THE LEFT SIDE OF THE PAGE?                                       | 3  |
| HOW DO I GET BACK TO THE 'HOMEPAGE' WHEN USING FOCALPOINTK12?                                | 3  |
| Accessing Lens <sup>™</sup>                                                                  | 4  |
| How Do I Access Lens <sup>™</sup> ?                                                          | 4  |
| HOW DO I NAVIGATE MY WAY BACK TO OTHER REPORTS AFTER DRILLING INTO VARIOUS DATA?             | 5  |
| VIEWING RESULTS                                                                              | 6  |
| HOW DO I VIEW RESULTS FOR STATE ASSESSMENTS?                                                 | 6  |
| How Do I View Results for Assessments Students Have Taken Outside of FocalPointK12? (such as |    |
| PUBLISHER-CREATED ASSESSMENTS USED BY YOUR DISTRICT/SCHOOL)                                  | 7  |
| How Do I View Results for District Assessments?                                              | 7  |
| How Do I View Results for Classroom Assessments?                                             | 9  |
| VIEWING STANDARDS                                                                            | 10 |
| How Do I View Standards Progress Monitoring?                                                 | 10 |
| HOW DO I VIEW STANDARDS MASTERY FOR A SUBJECT?                                               | 11 |
| HOW DO I VIEW THE EARLY WARNING SYSTEM?                                                      | 12 |
| MANAGING INTERVENTIONS                                                                       | 13 |
| How Do I Manage Interventions?                                                               | 13 |
| How Do I Get Resources for Self-Learning?                                                    | 15 |
| LENS <sup>TM</sup> NAVIGATION TIPS                                                           | 17 |
| How do I clear a search & start over?                                                        | 17 |
| HOW DO I ACCESS THE MENU ON THE LEFT SIDE OF THE PAGE?                                       | 18 |
| HOW DO I GET BACK TO THE 'HOMEPAGE' WHEN USING FOCALPOINTK12?                                | 18 |
| MANAGING YOUR ACCOUNT SETTINGS & PROFILE                                                     | 19 |
| How do I view/edit my profile?                                                               | 19 |
| HOW DO I POST A PICTURE/AVATAR TO PERSONALIZE MY PAGE?                                       | 19 |
| How do I edit/change my password?                                                            | 20 |
| CUSTOMER SUPPORT & HELP DESK CONTACT INFORMATION                                             | 20 |
| VIDEO TUTORIALS & TECHNICAL SUPPORT DOCUMENTS                                                | 20 |
| LIVE CHAT & HELP DESK CONTACT INFORMATION                                                    | 22 |

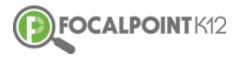

Welcome to FocalPointK12's Teacher Guide for Lens<sup>™</sup>

FocalPointK12's Lens<sup>™</sup> Platform empowers educators in their important work of analyzing student performance data. Lens<sup>™</sup> provides a single sign-on, from your student information system, to all your district's applications. This eliminates the need to log-in/log-out of multiple accounts and platforms. Given how valuable time is in schools, this capability is key to improving efficiency.

In addition to assessments students take through FocalPointK12's AssessCloud<sup>™</sup>, Lens<sup>™</sup> contains data from other sources. Historical longitudinal data from your state assessments, universal screeners and other instruments your district uses are housed within Lens<sup>™</sup>. Through its link to your student information system, Lens<sup>™</sup> also delivers real-time data for other important student indicators – such as attendance, discipline and others through our innovative *Early Warning System*. This allows for critical, quick intervention and support for individual students.

By using this guide and Lens<sup>™</sup> to inform day-to-day instruction and identify individual student needs, you will be equipped to deliver the right content, resources and supports to the right student, at the right time.

Let's get started!

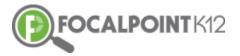

## **My Landing Page**

#### How do I access the menu on the left side of the page?

Select the 'Menu' icon to expand/collapse various tools/tabs within FocalPointK12. You can hide these tools when working in FocalPointK12 at any time by clicking the icon again.

|               | A Grove School District - Cherry Hill Middle                                                                                                    | School                            | III 🟴 🗹 [                            |
|---------------|----------------------------------------------------------------------------------------------------|-----------------------------------|--------------------------------------|
|               | Math 7 - Pre-Algebra 🔹                                                                                                    |                                   |                                      |
|               | SUMMARY ACTIVITIES CONTENT ANNOUNCEMENTS                                                                                                    | GRADES CURRICULUM                 |                                      |
| JANELLE DAY   | Janelle Day                                                                                                    | Activities                        | Announcements                        |
| COURSES       | Math 7 - Pre-Algebra                                                                                                    |                                   |                                      |
| INTERVENTIONS | GO Math                                                                                                    | QUIZZES - 2 line items            | 10/18 Spring Branch Vendor Fair 2017 |
| MASTERY       | Seventh grade mathematics is about                                                                                                    | 4/4 Our First CR Test Spring 2018 | 5/3 Here is my new announcement!     |
| LEARNING TREE | 1. developing understanding of and applying<br>proportional relationships                                                                                         | 4/5 Leona QA test                 | 3/23 Pawtucket Training Day          |
| COMMUNITIES   | <ol> <li>developing understanding of operations with<br/>rational numbers and working with expressions<br/>and linear equations;</li> </ol>                       |                                   | 3/23 March Test preparation          |
| MESSAGES      | <ol> <li>solving problems involving scale drawings and<br/>informal geometric constructions, and working<br/>with two- and three-dimensional shapes to</li> </ol> |                                   | 3/9 After School Meeting             |
| ASSESSMENTS   | solve problems involving area, surface area,<br>and volume; and                                                                                                   |                                   | 2/24 Can-a-thon Reminder             |
| CONTENT       | Powersd by FocalPointK12 2014-2017                                                                                                    |                                   |                                      |

#### How do I get back to the 'homepage' when using FocalPointK12?

Select the FocalPointK12 logo OR your district/school logo located above your profile picture on the top left side of the page.

| Oak Gro                                                     | ve School District - Che                                                                | erry Hill Middle School                                                                                                    |                                | 8 | <br><b>*</b> | M            | ₽     |
|-------------------------------------------------------------|-----------------------------------------------------------------------------------------|----------------------------------------------------------------------------------------------------|--------------------------------|---|--------------|--------------|-------|
|                                                             |                                                                                         | Public O My Private O My Publis                                                                                                    | hed                            |   |              |              | Φ     |
| SEARCH FOLDERS                                              | Results                                                                                 | Enter text to search Q Go                                                                                                    | × Clear + Add New Resource     |   | Newe         | st First     | ٠     |
| Arts & Humanities X resource/url X                          | × × 1 2 3 4                                                                             | 5 6 F N 10 V items per page                                                                                                    |                                |   |              | 1 - 10 of 58 | items |
| Grade<br>Standard<br>Publisher<br>Provider<br>AverageRating | Grade<br>kindergarten, Grade 1, Grade 2, Grad                                           | ucational project plan resource on arts & humanities.<br>Subject Audience Type Publisher Provider Resource<br>e J.Gaste 4.Gaste 5. Ans & Humanities Teacher Teacher Goove UIL<br>CCSS.ELA-Literacy.J.S.1.B (CCSS.ELA-Literacy.J.W.5.4 (CCSS.ELA-Literacy.J. | resource/uni Test Prep         |   | *****        | Add          |       |
| Resource Type<br>AudienceType<br>Collections                | Grade<br>kindergarten, Grade 1, Grade 2, Grad                                           | ational project plan resource on acts & humanifies.<br>Subject Audience Type Publisher Provider Resource<br>a J.Goade 4.Grade 5. Arts & Humanifies Teacher Teachers Goory URL<br>CCSS.ELA-Litteracy.J.S3.B. CCSS.ELA-Litteracy.J.                           | resource/url                   |   | lalalala     | Add          |       |
|                                                             | Teachers presents Use Printmaking 1<br>Grade Subjec<br>Grade 3,Grade 4,Grade 5 Arts 6.H |                                                                                                    | F.5.3 (035.BA-Literacy), 5.5.8 |   | sisteries    | Add          |       |

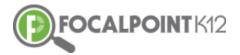

## **Accessing Lens**<sup>™</sup>

#### How Do I Access Lens<sup>™</sup>?

□ Navigate to the 'Data Dashboard' link found in the menu that appears on the left side of your screen.

| FOCALPOINT K12  | 2                                                                                                    | strict - Cherry Hill Mid                                                          | dle School |            |   |                               |             | <b>E</b> :::                         | <b>*</b> | $\geq$ | G |
|-----------------|----------------------------------------------------------------------------------------------------|-----------------------------------------------------------------------------------|------------|------------|---|-------------------------------|-------------|--------------------------------------|----------|--------|---|
| (@)~            | Math 7 - Pre-Algebra -                                                                                                    | TENT ANNOUNCEMENTS                                                                | GRADES     | CURRICULUM |   |                               |             |                                      |          |        |   |
| JANELLE DAY     |                                                                                                    | TENT ANNOUNCEMENTS                                                                | GRADES     | CORRICOLOM | • |                               |             |                                      |          |        |   |
| COURSES         | Janelle Day<br>Math 7 - Pre-Algebra                                                                                         |                                                                                   |            |            | • | Activities                    | This Week 👻 | Announcements                        |          |        |   |
| INTERVENTIONS   | GC MATH 7 Seventh gr                                                                                                    | ade mathematics is about                                                          |            |            |   | QUIZZES - 1 line items        |             | 10/17 Spring Branch Vendor Fair 2017 |          |        |   |
| MASTERY         | 1. developing understanding of and applyin<br>2. developing understanding of operations                                     | g proportional relationships<br>with rational numbers and working with            |            |            |   | 6/21 Cumberland Quick June 11 |             | 6/2 Here is my new announcement!     |          |        |   |
| LEARNING TREE   | expressions and linear equations;<br>3. solving problems involving scale drawing<br>working with two- and three-dimensional | s and informal geometric constructions,<br>shapes to solve problems involving are | and        |            |   |                               |             | 3/22 Paetucket Training Day          |          |        |   |
| COMMUNITIES     | surface area, and volume; and<br>4. drawing inferences about populations ba                                                 |                                                                                   |            |            |   |                               |             | 3/22 March Test preparation          |          |        |   |
| MESSAGES        | Key Areas of Focus for Grade 7:<br>Ratios and proportional reasoning; arithmetic of                                         | rational numbers                                                                  |            |            |   |                               |             | 3/8 After School Meeting             |          |        |   |
| ASSESSMENTS     |                                                                                                    |                                                                                   |            |            |   |                               |             | 2/23 Can-a-thon Reminder             |          |        |   |
| DATA DA SHBOARD | Students                                                                                                    |                                                                                   |            |            |   |                               |             |                                      |          |        |   |
| FOLDERS         | · · · · · · · · · · · · · · · · · · ·                                                                                       |                                                                                   |            |            |   |                               |             |                                      |          |        |   |
| HELP            | Joshua Brown                                                                                                    | 8                                                                                 |            |            |   |                               |             |                                      |          |        |   |
|                 | Kathryn Pettit                                                                                                    | 8                                                                                 |            |            |   |                               |             |                                      |          |        |   |
|                 | Katie Mackowick                                                                                                    | 8                                                                                 |            |            |   |                               |             |                                      |          |        |   |
|                 | 👘 Marcelo Jorgensen                                                                                                    | 8                                                                                 |            |            |   |                               |             |                                      |          |        |   |
|                 | Chad Nelson                                                                                                    | я                                                                                 |            |            |   |                               |             |                                      |          |        |   |

Once in the Data Dashboard, you will see a screen that has several tabs across the top. From this screen you will be able to access many different sets of student data.

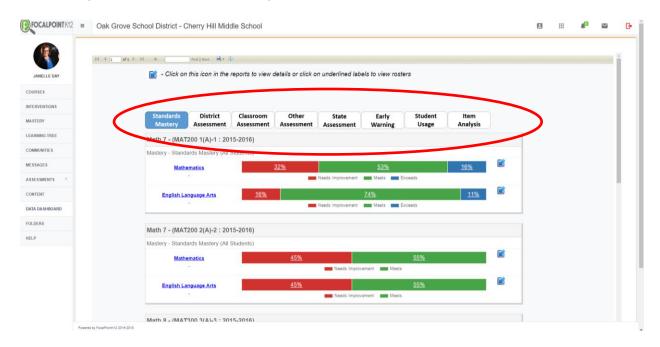

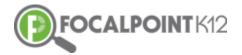

- The first three tabs on the left (Standards Mastery, District Assessments, Classroom Assessments) will contain data that derives from your students' activities in FocalPointK12's AssessCloud<sup>™</sup>. The remaining tabs to the right will contain data from other assessments and sources that your district has uploaded to Lens<sup>™</sup> or that is integrated with your local student information system.
- □ Your initial (default) opening view will always be 'Standards Mastery'.

| FOCALPOINT K12 = | Oak Grove School District - Cherry Hill Middle School                                                                                     | 8 | ш | #** |   | (  |
|------------------|----------------------------------------------------------------------------------------------------|---|---|-----|---|----|
|                  | H ( ) at > >1 ( ) method Max ()                                                                                                    |   |   |     | _ | i. |
| JANELLE DAY      | 📷 - Click on this icon in the reports to view details or click on underlined labels to view rosters                                       |   |   |     |   | L  |
| DURSES           |                                                                                                    |   |   |     |   | Ŀ  |
| ASTERY           | Standards District Classroom Ot er State Early Student Item<br>Mastery Assessment Assessment Asses ment Assessment Warning Usage Analysis |   |   |     |   | L  |
| ARNING TREE      | Math 7 - (MAT200 1(A)-1 : 2015-2016)                                                                                                    | 1 |   |     |   | L  |
| OMMUNITIE S      | Mastery - Standards Mastery (All Students)                                                                                                |   |   |     |   | L  |
| ESSAGES          | Mathematics 32% 53% 16%                                                                                                    |   |   |     |   | L  |
| SESSMENTS C      | - Needs Improvement im Meets im Exceeds                                                                                                   |   |   |     |   |    |
| INTENT           | English Language Arts 16% 11%                                                                                                    |   |   |     |   |    |
| ATA DASHBOARD    | - Needs Improvement 🗰 Meets 🗰 Exceeds                                                                                                    |   |   |     |   |    |
| OLDERS           | Math 7 - (MAT200 2(A)-2 : 2015-2016)                                                                                                    |   |   |     |   |    |
| LP.              | Maslery - Standards Mastery (All Students)                                                                                                |   |   |     |   |    |
|                  | Mathematics 45% 55%                                                                                                    |   |   |     |   |    |
|                  | English Language Arts 55%                                                                                                    |   |   |     |   |    |
|                  | - Needs Improvement Meets                                                                                                    | _ |   |     |   |    |
|                  | Math R (MATSON 3/A)                                                                                                    |   |   |     |   |    |

#### How do I navigate my way back to other reports after drilling into various data?

At any point in the reports, select the blue arrow and it will take you back to the previous page/report you were viewing. This is a simple way to get back to where you started before drilling into the data.

| FOCALPOINT K12 | ≡ | Oak Grove Sch   | nool District - C    | Cherry Hill Midd             | lle School              |                     |                     |          |                | ¢0          | $\mathbf{>}$ |
|----------------|---|-----------------|----------------------|------------------------------|-------------------------|---------------------|---------------------|----------|----------------|-------------|--------------|
| JANELLE DAY    |   | 14 4 1 of 1 🕨 🕅 | <u> </u>             | Find   Next 4. ()            |                         | details or click c  | on underlined lab   | els to v | iew roste      | rs          | ĺ            |
| COURSES        |   |                 |                      |                              |                         |                     |                     |          |                |             |              |
| INTERVENTIONS  |   |                 |                      |                              |                         |                     |                     |          |                |             |              |
| MASTERY        |   |                 | Standards<br>Mastery | District<br>Assessment       | Classroom<br>Assessment | Other<br>Assessment | State<br>Assessment |          | rly<br>ning    | Stud<br>Usa |              |
| LEARNING TREE  |   |                 | Math 7 - (MAT        | 200 1(A)-1 : 201             | 5-2016)                 |                     |                     |          |                |             |              |
| COMMUNITIES    |   |                 | Assessment - A       | ssessment Outcon             | nes (All Students       | )                   |                     |          |                |             | - 1          |
| MESSAGES       |   |                 |                      | nchmark - First Nine<br>eeks |                         |                     | <u>68%</u>          |          |                | 10          | <u>5%</u>    |
| ASSESSMENTS    |   |                 |                      | <u>ze = 23)</u>              | Be                      | ginning Learner     | Developing Learner  | Prof     | ficient Learne | er 🗾 D      | listingui:   |
| CONTENT        |   |                 |                      | enchmark - Second            |                         | <u>53%</u>          |                     |          | <u>269</u>     | 6           |              |
| DATA DASHBOARD |   |                 |                      | Weeks<br>ze = 23)            | Be                      |                     | Developing Learner  | Prof     | ficient Learne |             | listinguis   |
| FOLDERS        |   |                 |                      |                              |                         |                     |                     | 51%      |                |             | _            |
|                |   |                 |                      | nchmark - Third Nine         |                         |                     |                     |          |                |             |              |

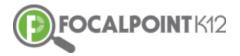

## **Viewing Results**

#### How Do I View Results for State Assessments?

This data derives from the state-mandated assessments administered in your district annually. District administrators determine the types of data available within the system.

**D** Select 'State Assessment' form the top of the list provided in the data dashboards column.

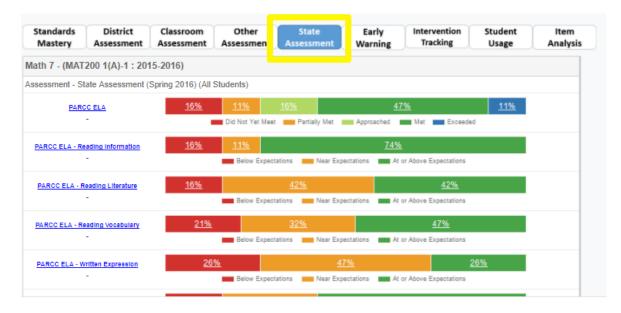

□ You can click on the blue link to the left to drill further into the data. Likewise, you can click on the bar graphs to view student lists and greater detail.

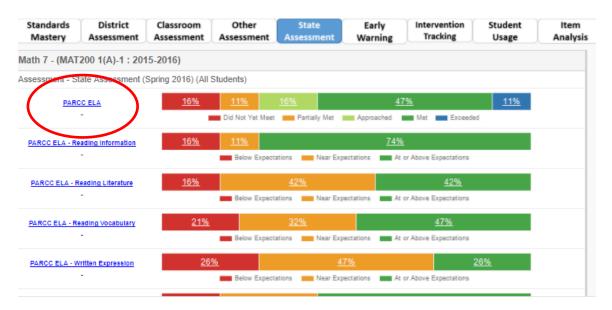

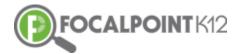

## How Do I View Results for Assessments Students Have Taken Outside of FocalPointK12? (such as publisher-created assessments used by your district/school)

- **D** Select 'Other Assessment' on the top of the screen and drill down to view the reports further.
- □ You can click on the blue link to the left to drill further into the data. Likewise, you can click on the bar graphs to view student lists and greater detail.

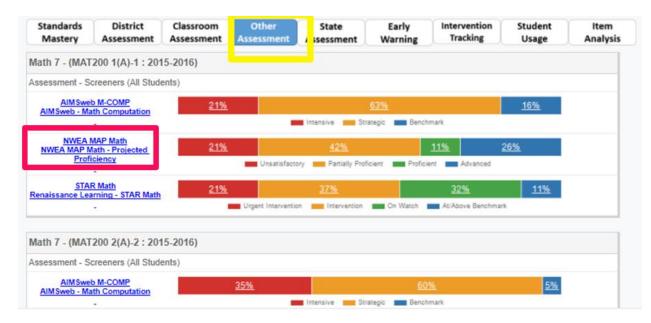

#### How Do I View Results for District Assessments?

This data derives from assessments created at the district level and assigned to students across multiple schools/classes.

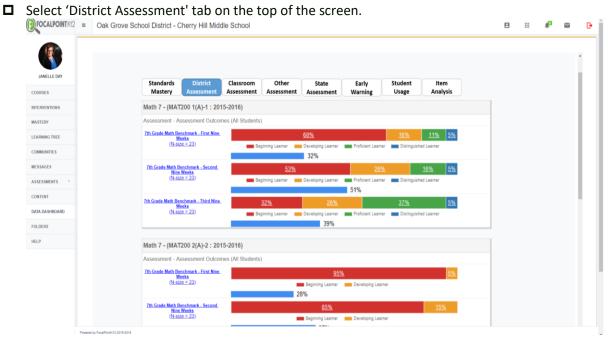

3295 River Exchange Drive, Suite 372, Norcross, Georgia 30092 www.FocalPointK12.com Tel: 866.377.4265

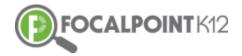

□ You can click on the blue link to the left to drill further into the data. Likewise, you can click on the bar graphs to view student lists and greater detail.

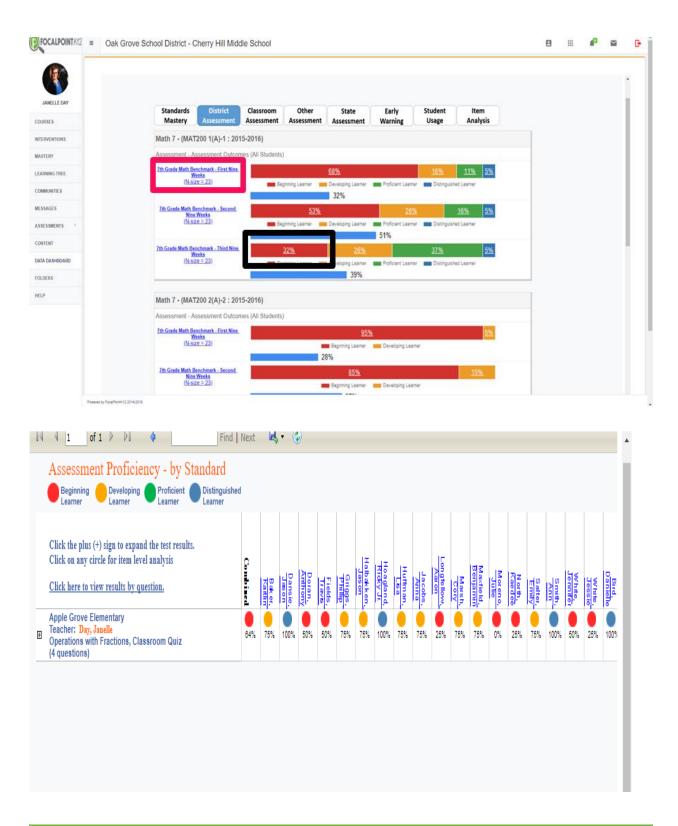

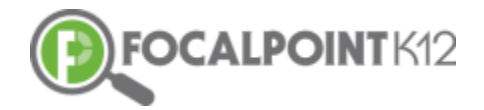

#### How Do I View Results for Classroom Assessments?

This data derives from assessments/quizzes you have created and assigned to your students.

#### Select 'Classroom Assessment' tab on the top of the screen.

| 😭 - Click on ti              | his icon in the        | reports to view d       |                    | (2)<br>n underlined lab | els to view ros   | ters                     |                               |                  |
|------------------------------|------------------------|-------------------------|--------------------|-------------------------|-------------------|--------------------------|-------------------------------|------------------|
|                              |                        |                         |                    |                         |                   |                          |                               |                  |
|                              |                        |                         |                    |                         |                   |                          |                               |                  |
| Standards<br>Mastery         | District<br>Assessment | Classroom<br>Assessment | Other<br>ssessment | State<br>Assessment     | Early<br>Warning  | Intervention<br>Tracking | Student<br>Usage              | ltem<br>Analysis |
| Math 7 - (MAT2               | 00 1(A)-1 : 201        | 15-2016)                |                    |                         |                   |                          |                               |                  |
| Assessment - For             | matives (All Stud      | lents)                  |                    |                         |                   |                          |                               |                  |
| Operations with Frac         | tions - Classroom      |                         | <u>37%</u>         |                         | <u>42%</u>        |                          | <u>21%</u>                    |                  |
| -                            | -                      |                         | Beginning Lo       | arner Develop           | ing Learner 🛛 🔳   | Distinguished Learner    |                               |                  |
| Proportional Relation<br>Qui | ships - Classroom      |                         |                    | <u>84%</u>              |                   |                          | <u>5%</u> <u>5%</u> <u>5%</u> |                  |
| -                            | -                      | Begi                    | nning Learner      | Developing Learner      | Proficient Lea    | mer Distinguish          | ed Learner                    |                  |
|                              |                        |                         |                    |                         |                   |                          |                               |                  |
| Math 7 - (MAT2               | 00 2(A)-2 : 201        | 15-2016)                |                    |                         |                   |                          |                               |                  |
| Assessment - For             | matives (All Stud      | lents)                  |                    |                         |                   |                          |                               |                  |
| Operations with Frac<br>Qui  |                        |                         | <u>(</u>           | <u>i5%</u>              |                   | <u>30%</u>               | <u>5%</u>                     |                  |
| -                            | _                      |                         | Beginning Le       | arner 🗾 Develop         | ing Learner 🛛 🔲 🛛 | Distinguished Learner    |                               |                  |
| Proportional Relation<br>Qui |                        |                         |                    | <u>959</u>              | 6                 |                          | <u>5%</u>                     |                  |
| -                            | -                      |                         |                    | Beginning Learner       | Developing Le     | samer                    |                               |                  |

□ You can click on the blue link to the left to drill further into the data. Likewise, you can click on the bar graphs to view student lists and greater detail.

| Standards Distri<br>Mastery Assessn           | -            | Other<br>Assessment | State<br>Assessment          | Early<br>Warning | Intervention<br>Tracking            | Student<br>Usage | ltem<br>Analysis |
|-----------------------------------------------|--------------|---------------------|------------------------------|------------------|-------------------------------------|------------------|------------------|
| Math 7 - (MAT200 1(A)-                        | : 2015-2016) |                     |                              |                  |                                     |                  |                  |
| Assessment - Formatives (                     | I Students)  |                     |                              |                  |                                     |                  |                  |
| Operations with Fractions - Clas<br>Quiz      | room         | 37%<br>Beginning L  | earner Develop               | 42%              | Distinguished Learner               | <u>21%</u>       |                  |
| Proportional Relationships - Cla<br>Quiz<br>- |              | eginning Learner    | 84%<br>Developing Learner    | Proficient Lea   | rner 🗾 Distinguishe                 | 5% 5% 5%         |                  |
| Math 7 - (MAT200 2(A)-                        | : 2015-2016) |                     |                              |                  |                                     |                  |                  |
| Assessment - Formatives (                     | Il Students) |                     |                              |                  |                                     |                  |                  |
| Operations with Fractions - Clas<br>Quiz<br>- | room.        |                     | 65%<br>earner <u>Develop</u> | ing Learner 🛛 🗖  | <u>30%</u><br>Distinguished Learner | <u>5%</u>        |                  |
| Proportional Relationships - Cla<br>Quiz      | room         |                     | <u>959</u>                   | <u>%</u>         |                                     | <mark>5%</mark>  |                  |

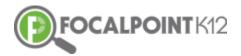

| 14 | 4 1 of 1 ▷ ▷ □ ↓ ↓ Find □                                                                                                    | Next        | E.                | • • (            | Ð                 |                   |                    |                     |                        |                  |                 |                      |                |                       |                  |                  |                  |               |                    |                  |                   |
|----|----------------------------------------------------------------------------------------------------|-------------|-------------------|------------------|-------------------|-------------------|--------------------|---------------------|------------------------|------------------|-----------------|----------------------|----------------|-----------------------|------------------|------------------|------------------|---------------|--------------------|------------------|-------------------|
|    | Assessment Proficiency - by Standard<br>Beginning Developing Proficient Distinguished<br>Learner Learner                                             | d           |                   |                  |                   |                   |                    |                     |                        |                  |                 |                      |                |                       |                  |                  |                  |               |                    |                  |                   |
|    | Click the plus (+) sign to expand the test results.<br>Click on any circle for item level analysis<br><u>Click here to view results by question.</u> | Combined    | Baker,<br>Kaitlin | Dansie,<br>Jason | Doran,<br>Anthony | Fields,<br>Travis | Griggs,<br>Phillip | Halbakken,<br>Jason | Hoagland,<br>Ricky Jr. | Huffman,<br>Lisa | Jacobs,<br>Anna | Longfellow,<br>Aaron | Marsh,<br>Cory | Maxfield,<br>Benjamin | Moreno,<br>Julie | North,<br>Kaedee | Salter,<br>Emily | Smith,<br>Ann | White,<br>Jennifer | White,<br>Jessie | Bird,<br>Danielle |
| ۰  | Apple Grove Elementary<br>Teacher: Day, Janelle<br>Operations with Fractions, Classroom Quiz<br>(4 questions)                                        | <b>0</b> 4% | 75%               | 100%             |                   | 50%               | 75%                | 75%                 | 100%                   | 75%              | 75%             | 25%                  | 75%            | 75%                   | 0%               | 25%              | 75%              | 100%          | 50%                | 25%              | 100%              |

## **Viewing Standards**

#### How Do I View Standards Progress Monitoring?

- **D** Teachers can review their student standards progress from their Standards Proficiency tile.
- Once you have logged in to view the performance by clicking 'Standard Mastery' tab, please click on the tab as shown below (each subject) to drill down to view more details.

| Standards<br>Mastery | District<br>Assessment       | Classroom<br>Assessment | Other<br>Assessment | State<br>Assessment | Early<br>Warning     | Intervention<br>Tracking | Student<br>Usage | ltem<br>Analysis |
|----------------------|------------------------------|-------------------------|---------------------|---------------------|----------------------|--------------------------|------------------|------------------|
| Math 7 - (MAT        | 200 1(A)-1 : 20 <sup>4</sup> | 15-2016)                |                     |                     |                      |                          |                  |                  |
|                      | ematics                      |                         | <u>32%</u>          | Needs improvement   | <u>53%</u><br>Meets  | Exceeds                  | <u>16%</u>       |                  |
| <u>English La</u>    | nguage Arts<br>-             | <u>16%</u>              |                     | Needs Improvement   | 7 <u>4%</u><br>Meets | Exceeds                  | <u>11%</u>       |                  |
| Math 7 - (MAT        | 200 2(A)-2 : 20 <sup>4</sup> |                         |                     |                     |                      |                          |                  |                  |
| Mastery - Stand      |                              |                         |                     |                     |                      |                          |                  |                  |

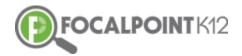

| Mastery (All Stude<br>All Students<br>Mathematics (Mati<br>All Performance L | nematics)  | da        |                      |                          |                          |                         |                         |                          |                          |                         |                          |                          |
|------------------------------------------------------------------------------|------------|-----------|----------------------|--------------------------|--------------------------|-------------------------|-------------------------|--------------------------|--------------------------|-------------------------|--------------------------|--------------------------|
| Apple Grove Elem                                                             | entary (19 | students) |                      |                          |                          |                         |                         |                          |                          |                         |                          |                          |
| Nama 🏚                                                                       | Grade      | Gender \$ | Mathematics          | CCSS.Math.Content.7.EE.A | CCSS.Math.Content.7.EE.B | CCSS.Math.Content.7.G.A | CCSS.Math.Content.7.G.B | CCSS.Math.Content.7.NS.A | OCSS.Math.Content.7.RP.A | CCSS.Math.Content.7.SPA | CCSS.Math.Content.7.SP.B | CCSS.Math.Content.7.SP.C |
| Baker, Kaltin                                                                | 07         | м         | Meets                | Needs Improvement        | Meets                    | Meets                   | Needs Improvement       | Exceeds                  | Needs Improvement        | Meets                   | Maets                    | Needs Improvement        |
| Dansie, Jason                                                                | 07         | M         | Exceeds              | Needs Improvement        | Meets                    | Needs Improvement       | Needs Improvement       | Exceeds                  | Exceeds                  | Needs Improvement       | Needs Improvement        | Exceeds                  |
| Doran, Anthony                                                               | 07         | M         | Meets                | Exceeds                  | Meets                    | Needs Improvement       | Needs Improvement       | Meets                    | Maets                    | Needs Improvement       | Exceeds                  | Meets                    |
| Fields, Travis                                                               | 07         | F         | Needs<br>Improvement | Exceeds                  | Meets                    | Meets                   | Meets                   | Meets                    | Needs Improvement        | Meats                   | Exceeds                  | Meets                    |
| Griggs, Philip                                                               | 07         | F         | Meets                | Needs Improvement        | Exceeds                  | Needs Improvement       | Meets                   | Exceeds                  | Moets                    | Needs Improvement       | Maats                    | Needs Improvement        |
| Halbakken, Jason                                                             | 07         | м         | Exceeds              | Exceeds                  | Meets                    | Needs Improvement       | Meets                   | Exceeds                  | Exceeds                  | Meets                   | Meets                    | Moets                    |
| Hoagland, Ricky Jr.                                                          | 07         | м         | Meets                | Meets                    | Exceeds                  | Meets                   | Meets                   | Exceeds                  | Meets                    | Meats                   | Meets                    | Moets                    |
| Huffman, Lisa                                                                | 07         | М         | Meets                | Needs Improvement        | Needs Improvement        | Meets                   | Needs Improvement       | Exceeds                  | Needs Improvement        | Needs Improvement       | Exceeds                  | Meets                    |
| Jacobs, Anna                                                                 | 07         | M         | Meets                | Maats                    | Exceeds                  | Needs Improvement       | Needs Improvement       | Exceeds                  | Needs Improvement        | Needs Improvement       | Needs Improvement        | Meets                    |
| Longfellow, Aaron                                                            | 07         | M         | Meets                | Needs Improvement        | Exceeds                  | Exceeds                 | Needs Improvement       | Needs Improvement        | Meets                    | Meats                   | Exceeds                  | Meets                    |
| Marsh, Cory                                                                  | 07         | м         | Needs<br>Improvement | Needs Improvement        | Needs Improvement        | Needs Improvement       | Exceeds                 | Meets                    | Needs Improvement        | Needs Improvement       | Meets                    | Needs Improvement        |
| Maxfield, Ber(amin                                                           | 07         | F         | Needs<br>Improvement | Meets                    | Exceeds                  | Exceeds                 | Exceeds                 | Monts                    | Needs Improvement        | Meets                   | Needs Improvement        | Needs Improvement        |
| Moreno, Julie                                                                | 07         | м         | Needs<br>Improvement | Maats                    | Needs Improvement        | Meets                   | Meets                   | Needs Improvement        | Maats                    | Needs Improvement       | Meets                    | Meets                    |
| North, Kaedee                                                                | 07         | м         | Needs<br>Improvement | Meets                    | Needs Improvement        | Needs Improvement       | Mosts                   | Needs Improvement        | Needs Improvement        | Needs Improvement       | Needs Improvement        | Needs Improvement        |
| Salter, Emily                                                                | 07         | F         | Exceeds              | Exceeds                  | Exceeds                  | Exceeds                 | Needs Improvement       | Exceeds                  | Meets                    | Meets                   | Needs Improvement        | Needs Improvement        |
| Smith, Ann                                                                   | 07         | M         | Meets                | Needs Improvement        | Needs Improvement        | Meets                   | Meets                   | Exceeds                  | Needs Improvement        | Meets                   | Needs Improvement        | Needs Improvement        |
| White, Jennifer                                                              | 07         | м         | Meets                | Needs Improvement        | Meets                    | Needs Improvement       | Needs Improvement       | Meets                    | Needs Improvement        | Meets                   | Exceeds                  | Needs Improvement        |
| White, Jessie                                                                | 07         | м         | Needs<br>Improvement | Exceeds                  | Needs Improvement        | Meets                   | Needs Improvement       | Needs Improvement        | Needs Improvement        | Needs Improvement       | Needs Improvement        | Needs Improvement        |
| Yellow Bird, Daniele                                                         | 07         | F         | Meets                | Exceeds                  | Needs Improvement        | Meets                   | Exceeds                 | Exceeds                  | Meets                    | Needs Improvement       | Exceeds                  | Needs Improvement        |

**D** These reports can be drilled down to view data of a student more clearly.

#### How Do I View Standards Mastery for A Subject?

**D** Teacher can review standards mastery for their students under Standards Proficiency tile.

• Once you have logged in, click on the 'Data Dashboards' on the left side of the screen.

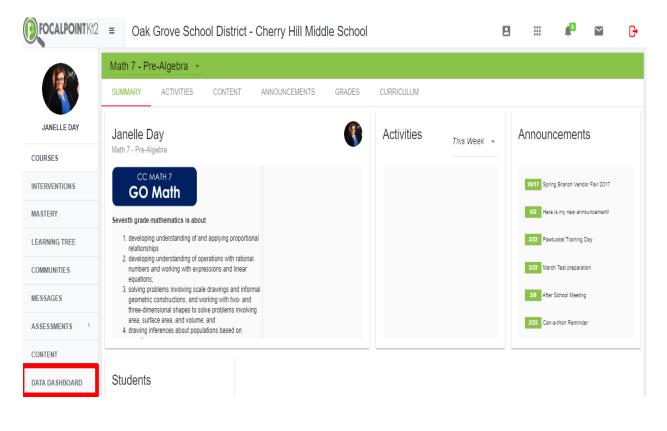

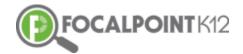

Select 'Standard Mastery' on the top of the screen to view the reports based on the subjects.

|                      | ma icon in me    | reports to view         | details or click o  | n underlined lat    | els to view ros  | ters                     |                  |                  |
|----------------------|------------------|-------------------------|---------------------|---------------------|------------------|--------------------------|------------------|------------------|
|                      |                  |                         |                     |                     |                  |                          |                  |                  |
| Standards<br>Mastery | District         | Classroom<br>Assessment | Other<br>Assessment | State<br>Assessment | Early<br>Warning | Intervention<br>Tracking | Student<br>Usage | ltem<br>Analysis |
| Math 7 - (MAT2       | 00 1(A)-1 : 20   | 15-2016)                |                     |                     |                  |                          |                  |                  |
| Mastery - Standar    | rds Mastery (All | Students)               |                     |                     |                  |                          |                  |                  |
| Mather               | matics           |                         | <u>32%</u>          |                     | <u>53%</u>       |                          | <u>16%</u>       |                  |
|                      |                  |                         |                     | Needs Improvement   | Meets            | Exceeds                  |                  |                  |
| English Lan          | guage Arts       | <u>16%</u>              |                     |                     | <u>74%</u>       |                          | <u>11%</u>       |                  |
| -                    |                  |                         | -                   | Needs Improvement   | Meets            | Exceeds                  |                  |                  |
|                      |                  |                         |                     |                     |                  |                          |                  |                  |
| Math 7 - (MAT2       | 200 2(A)-2 : 20  | 15-2016)                |                     |                     |                  |                          |                  |                  |
| Mastery - Standar    | rds Mastery (All | Students)               |                     |                     |                  |                          |                  |                  |
| Mather               | natics           |                         | <u>45%</u>          |                     |                  | <u>55%</u>               |                  |                  |
|                      |                  |                         |                     |                     | vement Meet      |                          |                  |                  |

#### How Do I View the Early Warning System?

FocalPointK12's innovative Early Warning System gives educators real-time data, beyond just assessments, on all students allowing for quick interventions and support. District administrators determine the types of data available within the system.

- District/School administrators can review Early Warning Summary for their students by school, grade, subjects, fiscal year and subgroups.
- Once you have logged in, click on the 'Data Dashboards' on the left side of the screen.

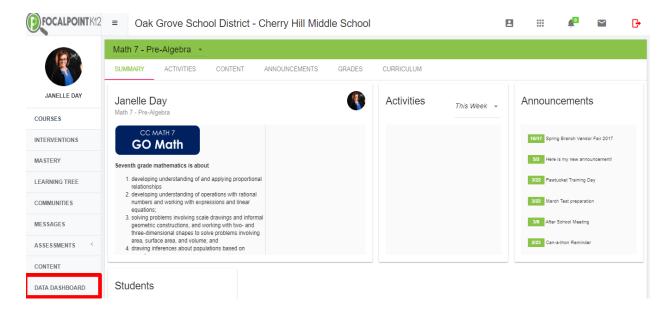

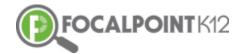

Select 'Early Warning' on the top of the screen and drill down to view the reports further.

| 1 of 1 🕨 🕅           | 4                                  | Find                    | l Next 🖳            | • 🐵                 |                    |                         |                  |                  |
|----------------------|------------------------------------|-------------------------|---------------------|---------------------|--------------------|-------------------------|------------------|------------------|
| 😭 - Click d          | on this icon in the                | reports to view o       | details or click o  | n underlined lab    | els to view roste  | rs                      |                  |                  |
|                      |                                    |                         |                     |                     |                    |                         |                  |                  |
| Standards<br>Mastery | District<br>Assessment             | Classroom<br>Assessment | Other<br>Assessment | State<br>Assessment | Early<br>Warning   | ntervention<br>Tracking | Student<br>Usage | Item<br>Analysis |
| Math 7 - (MA         | T200 1(A)-1 : 20                   | 15-2016)                |                     |                     |                    |                         |                  |                  |
| Progress Moni        | toring - Early Warni               | ng (All Students)       |                     |                     |                    |                         |                  |                  |
| On-tra               | n-track<br>ck Indicator            |                         | <u>37%</u>          | <u>16%</u>          |                    | <u>47%</u>              |                  |                  |
|                      | -                                  |                         |                     | At risk So          | me risk 🗾 Low risk | c .                     |                  |                  |
| Attendanc            | <u>s Absent</u><br>e - Days Absent | <u>16%</u>              |                     | <u>47%</u>          |                    | <u>32%</u>              | <u>5%</u>        |                  |
|                      | -                                  | -                       | >10 days absent     | 5-10 days absent    | 1-4 days absent    | Zero days ab            | sent             |                  |
| Da<br>Attendan       | <u>ys Tardy</u><br>ce - Days Tardy | <u>21%</u>              |                     | <u>47%</u>          |                    | <u>11%</u>              | <u>21%</u>       |                  |
|                      | -                                  |                         | >10 days tardy      | 5-10 days tardy     | 1-4 days tardy     | Zero days tard          | ly .             |                  |
| Discipl              | scipline<br>ine Incidents          | <u>16%</u>              | <u>21%</u>          |                     | <u>6</u>           | <u>3%</u>               |                  |                  |
|                      | -                                  |                         | -                   | 3-5 incidents       | 2 incidents 0 inc  | idents                  |                  |                  |
| State Asses          | Math<br>sment Math Score           |                         | <u>32%</u>          | <u>26%</u>          |                    | <u>26%</u>              | <u>16%</u>       |                  |
|                      | -                                  |                         | H H                 | ph risk 💼 At risk   | Some risk          | Low risk                |                  |                  |
|                      |                                    |                         |                     |                     |                    |                         |                  |                  |

### **Managing Interventions**

#### How Do I Manage Interventions?

The FocalPointK12 software allows for educators to progress monitor both individual students and groups of students based upon various data. Teachers can add students to an intervention group, record notes on the student, and progress monitor student performance over time, while viewing timely relevant data in various formats.

**Click** on the Interventions Tab, access interventions, and add students to groups.

|               | = Oak Grove Schoo                                 | l District - Cherry Hill Mid | dle Schoo   | ol           | _         | 8 #           |             |
|---------------|---------------------------------------------------|------------------------------|-------------|--------------|-----------|---------------|-------------|
|               | Intervention Plans<br>Plan for low performing Spa | anish students 🔹 Improve S   | Spanish Gra | ade 💌        |           |               | () + Q      |
| JANELLE DAY   | LEARN 10 NEW VOCABULAR                            | DO ONLINE LESSON FOR GR      | TALK WITH   | H CLASSMATES | 3 AN      | WATCH SPANISI | H MOVIES ON |
| COURSES       |                                                   |                              | Lagging     | Learning     | Improving | Proficient    |             |
| INTERVENTIONS | Jessie White                                      |                              | 0           | 0            | 0         | 0             |             |
| MASTERY       | Ashley Jackson                                    |                              | ۲           | 0            | 0         | 0             |             |

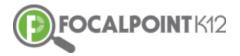

Progress monitor individual student performance while receiving interventions.

| Student Intervention             | Plan Detail             |          |           |            |
|----------------------------------|-------------------------|----------|-----------|------------|
| Kristi Kremer - First Inten      | vention Plan - Early Re | ading    |           |            |
| Blant data Bind data             |                         | NUNUUTO  |           |            |
| 01/06/2017 01/27/2017            |                         |          |           |            |
| Outcomes                         |                         |          |           |            |
| Outcome                          | Lagging                 | Learning | Improving | Proficient |
|                                  |                         | 0        |           |            |
| Pronemic Awareness<br>Vocabulary |                         |          |           |            |
| Phonemic Awareness               |                         |          |           | Close Save |

**D** Record anecdotal notes, set goals, and keep a running record of student performance over time.

| FOCALPOINT K12                                                                                        | Ξ                        | Oak             | Grov       | /e - Che       | ry Hill N | Niddle | e Sch | hoo | ol |  |  |  |   |       | 1 | 1      | 2     |   |
|----------------------------------------------------------------------------------------------------|--------------------------|-----------------|------------|----------------|-----------|--------|-------|-----|----|--|--|--|---|-------|---|--------|-------|---|
|                                                                                                    | Inton                    | ontic           | n Dia      | ne             |           |        |       |     |    |  |  |  |   |       |   |        |       |   |
| Student In                                                                                            | iterve                   | entio           | n No       | otes           |           |        |       |     |    |  |  |  |   |       |   |        |       |   |
| Kristi Kremer                                                                                         | - First                  | t Inter         | rventi     | on Plan        | - Early   | Readi  | ding  |     |    |  |  |  |   |       |   |        |       |   |
| <b>⊁</b> ∗ B I <u>U</u>                                                                               | 1                        | 6 -             | -          | R+             |           |        |       |     |    |  |  |  |   |       |   |        |       |   |
| Based upon Kristi's cur<br>Intervention group. Ove<br>1st 9 Weeks Report Ca<br>STAR Reading Level: 2. | er the next<br>ed Gradec | 6 weeks,<br>67% | she will n | eceive 20 minu | -         |        | -     |     |    |  |  |  | - |       |   | ty Rea | iding |   |
| See Student Data Profi                                                                                | ie for Stan              | dards Ma        | stery Rep  | orts           |           |        |       |     |    |  |  |  |   |       |   |        |       |   |
| Notes History                                                                                         | 1                        |                 |            |                |           |        |       |     |    |  |  |  |   | Close |   | A      | dd    | Ĩ |
|                                                                                                    |                          |                 |            |                |           |        |       |     |    |  |  |  |   |       |   |        |       |   |

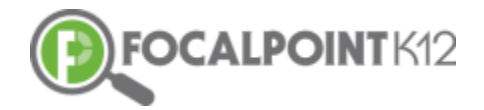

Add Intervention Plans to the program giving teachers the opportunity to select from a variety of interventions that address behavioral and academic needs.

| Add/Edit Intervention Plan             |                                                                                                    |
|----------------------------------------|----------------------------------------------------------------------------------------------------|
| Nome<br>First Intervention Plan        |                                                                                                    |
| Description<br>First Intervention Plan |                                                                                                    |
|                                        | 24/2000                                                                                                    |
| Zarly Reading                          | Intervention program to support early reading                                                                                            |
| Read Naturally                         | Small-group instruction to teach phonemic awareness, phonics, high-frequency words, and fluency.                                         |
| Think Time                             | Decrease disruptive behavior in students as well as increase student engagement                                                          |
| SuccessMaker Math                      | Math Intervention program for Elementary school                                                                                          |
| IXL. Math for Grade 1                  | D0, Learning program as an intervention program for students from kindergarten through 8th grade who need<br>additional support in math. |
| BrainPop ASP                           | BrainPop ASP                                                                                                    |

#### How Do I Get Resources for Self-Learning?

□ From the 'Standards Mastery' tab, teachers can get standards-specific digital resources for student self-learning.

| FOCALPOINTK12 = | Oak Grove School District - Cherry Hill Middle School                                               | B | <br>*0 |   |
|-----------------|----------------------------------------------------------------------------------------------------|---|--------|---|
|                 | H 4 3 df1 ≥ H 4 find (Inst H). G                                                                    |   |        |   |
| JANELLE DAY     | 📷 - Click on this icon in the reports to view details or click on underlined labels to view rosters |   |        | 1 |
| URSE5           |                                                                                                    |   |        |   |
| TERVENTIONS     | Standards District Classroom Other State Early Student Item                                         |   |        |   |
| STERY           | Mastery Assessment Assessment Assessment Warning Usage Analysis                                     |   |        |   |
| ARNING TREE     | Math 7 - (MAT200 1(A)-1 : 2015-2016)                                                                |   |        |   |
| MMUNITIES       | Marco and Audents)                                                                                  |   |        |   |
| \$\$AGE5        | Mathematics 22% 53% 16%                                                                             |   |        |   |
| SESSMENTS C     | Needs Improvement Meets Exceeds                                                                     |   |        | ļ |
| NTENT           | English Language Arts 16% 74%                                                                       |   |        |   |
| ATA DASHBOARD   | Needs Improvement Meets Exceeds                                                                     | _ |        |   |
| LDERS           | Math 7 - (MAT200 2(A)-2 : 2015-2016)                                                                |   |        |   |
| P               | Mastery - Standards Mastery (All Students)                                                          |   |        |   |
|                 | Mathematics 45% 55%                                                                                 |   |        |   |
|                 | - Needs Improvement Meets                                                                           |   |        |   |
|                 | English Language Arts 45% 55%                                                                       |   |        |   |
|                 | Needs Improvement                                                                                   |   |        |   |
|                 |                                                                                                    |   |        |   |
| Pps             | Math R - (MATRON 3(A)3 · 20152016)                                                                  |   |        |   |

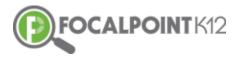

**□** Click on the blue arrow in the far-right column.

| of 1 ▷ ▷I                               | 4                                     | Find               | l   Next 🔍         | • 🐨               |                |              |            |          |  |
|-----------------------------------------|---------------------------------------|--------------------|--------------------|-------------------|----------------|--------------|------------|----------|--|
| 😭 - Click on                            | this icon in the i                    | reports to view o  | details or click o | n underlined lab  | els to view ro | osters       |            |          |  |
|                                         |                                       |                    |                    |                   |                |              |            |          |  |
|                                         |                                       |                    |                    |                   |                |              |            |          |  |
| Standards                               | District                              | Classroom          | Other              | State             | Early          | Intervention |            | Item     |  |
| Mastery                                 | Assessment                            | Assessment         | Assessment         | Assessment        | Warning        | Tracking     | Usage      | Analysis |  |
| Math 7 - (MAT                           | 200 1(A)-1 : 201                      | 15-2016)           |                    |                   |                |              |            |          |  |
| Mastery - Standa                        | rds Mastery - Ma                      | thematics (All Stu | idents)            |                   |                |              |            |          |  |
| CCSS.Math.C<br>Use properties of op     |                                       |                    | <u>42%</u>         |                   | 26%            |              | 32%        |          |  |
|                                         | expressions.                          |                    |                    | Needs Improvement |                |              |            |          |  |
| CORE Math C                             | ontent.7.EE.B                         |                    |                    |                   |                |              |            |          |  |
| Solve real-life a                       | nd mathematical                       |                    | <u>37%</u>         |                   | <u>32%</u>     |              | <u>32%</u> |          |  |
| expressions :                           |                                       |                    |                    | Needs Improvement | Meets          | Exceeds      |            |          |  |
| CCSS.Math.                              | content.7.G.A                         |                    |                    |                   |                |              |            |          |  |
| Draw, construct<br>geometrical figure   | t, and describe<br>s and describe the |                    | <u>42%</u>         |                   | <u>42</u>      |              | <u>16%</u> | -        |  |
| relationships                           | between them.                         |                    | -                  | Needs Improvement | Meets          | Exceeds      |            |          |  |
| CCSS.Math.                              | content.7.G.B                         |                    | 47%                |                   |                | 37%          | <u>16%</u> |          |  |
| Solve real-life a<br>problems involving | angle measure, area,                  |                    |                    | Nanda Janana and  |                |              | 10%        |          |  |
| surface area                            | and volume.                           |                    |                    | Needs Improvement | meets          | EXCEEds      |            |          |  |
| CCSS.Math.C<br>Apply and ex             |                                       | 21%                |                    | 26%               |                | <u>53%</u>   |            |          |  |
|                                         | end previous                          | 2170               |                    | 2070              |                | 00.00        |            |          |  |

□ That will take you to a screen like the one below. Click the Cloud button next to the standards to get resources for self-learning.

*Note:* FocalPointK12's platform will generate the appropriate resources behind this 'Cloud' icon for students based upon student performance.

| Standards<br>Mastery | District<br>Assessment                                              | Classroom<br>Assessment | Other<br>Assessment | State<br>Assessment | Early<br>Warning  | Intervention<br>Tracking | Student<br>Usage | ltem<br>Analysis |
|----------------------|---------------------------------------------------------------------|-------------------------|---------------------|---------------------|-------------------|--------------------------|------------------|------------------|
| Math 7 - (MAT        | [200 1(A)-1 : 20                                                    | 15-2016)                |                     |                     |                   |                          |                  |                  |
| Mastery - Stand      | lards Mastery - Us                                                  | e properties of op      | erations to gener   | ate equivalent exp  | ressions. (All St | udents)                  |                  |                  |
| Apply propertie      | Content.7.EE.A.1<br>is of operations as                             |                         | <u>53%</u>          |                     |                   | <u>37%</u>               | <u>11%</u>       |                  |
| expand linear exp    | subtract, factor, and<br>ressions with rational<br>ficients.        |                         | -                   | Needs Improvement   | Meets             | Exceeds                  |                  |                  |
|                      |                                                                     |                         |                     |                     |                   |                          |                  |                  |
| Understand that re   | Content.7.EE.A.2<br>writing an expression                           |                         | <u>42%</u>          |                     | <u>32%</u>        |                          | <u>26%</u>       |                  |
| can shed light on    | in a problem context<br>the problem and how<br>a in it are related. |                         | -                   | Needs Improvement   | Meets             | Exceeds                  |                  |                  |
| ule quantitier       | fill it ale felated.                                                |                         |                     |                     |                   |                          |                  |                  |

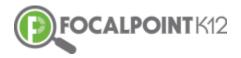

|                                                            |                                                                                                    | Public O My Private O My Publisher                                                                                                    | 1                                                                                                    |                                          |
|------------------------------------------------------------|----------------------------------------------------------------------------------------------------|----------------------------------------------------------------------------------------------------|----------------------------------------------------------------------------------------------------|------------------------------------------|
| SEARCH FOLDERS                                             | Results                                                                                                    | Enter text to search Q Go                                                                                                    | * Clear + Add New Resource                                                                                                    | Newest First                             |
| CCSS Math Content, 7 EE A 1 X                              | 1 2 3 4 5 8                                                                                                    | 7 8 9 10 + m 10 • flams per page                                                                                                    |                                                                                                    | 1 - 10 of 285 iter                       |
| Grade                                                      |                                                                                                    | and a main to be a set of the                                                                                                    |                                                                                                    |                                          |
| Starts With (case sensitive)                               | Grade 7 Mathematics M                                                                                                    | todule 3, Topic A, Lesson 1                                                                                                    |                                                                                                    | ##### Add                                |
| inade 1 - (39)<br>1e -Kindergerten - (3)<br>nade 11 - (55) |                                                                                                    |                                                                                                    |                                                                                                    | Í                                        |
| ada 11 - (30)<br>ada 12 - (55)                             | 1                                                                                                    |                                                                                                    |                                                                                                    |                                          |
| ate 2 - (20)                                               | - Fit                                                                                                    |                                                                                                    |                                                                                                    |                                          |
| ada 3 - (90)<br>ada 4 - (125)                              | Student Outcomes                                                                                                    |                                                                                                    |                                                                                                    |                                          |
| ade 10 - (83)<br>ade 10 - (83)                             | Students generate equivalent expression     To death of pression                                                                                                    | a using the fact that addition and multiplication can be done in any order (commutative property) and any p                                                                                                    | duping (associative property)<br>() Is form a sum and likewase with division problems by using the multiplicative inverse relationships (multiplying b                                                                                                    | to the period of the last a standard as  |
| ubject                                                     | · No design consistent find and index form                                                                                                    | al soli de o conserver al las addres estas del carte la dan estas la des estas la francia de estas de estas                                                                                                    |                                                                                                    |                                          |
| ublisher                                                   | Grade Subject Audience Type Pr<br>Grade 7 Mathematics Teacher Student En                                                                                                    |                                                                                                    |                                                                                                    |                                          |
| rovider                                                    | CCSS.Hath.Content.7,18,4,3                                                                                                    |                                                                                                    |                                                                                                    |                                          |
|                                                            |                                                                                                    |                                                                                                    |                                                                                                    |                                          |
| verageRating                                               | - Grade 7 Mathematics M                                                                                                    | Iodule 3, Topic A, Lesson 2                                                                                                    |                                                                                                    | Add Add                                  |
| esource Type                                               | PROVIDENCE AND A DESCRIPTION                                                                                                    |                                                                                                    |                                                                                                    |                                          |
|                                                            |                                                                                                    |                                                                                                    |                                                                                                    |                                          |
|                                                            |                                                                                                    |                                                                                                    |                                                                                                    |                                          |
| ledia Type                                                 | 9 900000                                                                                                    |                                                                                                    |                                                                                                    |                                          |
| ledia Type<br>OK                                           | 2022                                                                                                    |                                                                                                    |                                                                                                    |                                          |
| ledia Type<br>IOK<br>wdienceType                           | <u> </u>                                                                                                    |                                                                                                    |                                                                                                    |                                          |
| ledia Type<br>OK<br>udienceType                            | Reset Output                                                                                                    |                                                                                                    |                                                                                                    |                                          |
| ledia Type<br>OK<br>udienceType                            | <ul> <li>Students pervente exclusiont extremation</li> </ul>                                                                                                    | s wang fina kan lina antikan ang mang kangina nan sa man na ang mang kanamadahan pangang i ang ang sa<br>mang jara ka kang dari sa katang kang pangan ing ang pang kang na mang manamatang kang pang kang kang sa kang b | naarig paasatala a projety)<br>(1) film 1 Jun 20 Marca with Galaco polaens by acing the matplatate investe elektrostyce (matplata)                                                                                                    | by the respirately to form a product , + |
| edia Type<br>OK<br>udienceType                             | Bludents generate equivalent expression     Bludents recognize how any order, any p Grade Subject Audience Type Pi                                                                      | ruuning can be appled in a subtraction problem by using additive inverse relationships (adding the oppositi<br>abitabler                                                                                                 | a sum transmission and priority in priority in the sector of the sector of the sector | by the nacybook) to form a product. •    |
| ledia Type<br>IOK<br>udienceType                           | Students generative explositent expression<br>Students recognize how any only any p<br>Grade Subject Audience Type Pr<br>Onder 7 Mathematics Student, Nachen En                         | ruuning can be appled in a subtraction problem by using additive inverse relationships (adding the oppositi<br>abitabler                                                                                                 | ne di manana mantan<br>Nga ka anga mantana ka manana palama ju ang ita malamba mana minanaka ina kapaga<br>Nga ka anga manga manga manga manga manga manga manga manga manga manga manga manga manga manga manga manga ma                                                                                                    | by the resource() to form a product . •  |
| ledia Type<br>IOK<br>wdienceType                           | Bludents generate equivalent expression     Bludents recognize how any order, any p Grade Subject Audience Type Pi                                                                      | ruuning can be appled in a subtraction problem by using additive inverse relationships (adding the oppositi<br>abitabler                                                                                                 | nna an ann an ann an taraig an taraig an an an an an an an an an an an an an                                                                                                    | to the suspectation from a product . •   |
| Aledia Type<br>DOK<br>Kudence Type<br>Collections          | Statem preven sources to preven     Statem preven sources to any outer strypung     Grade Subject Audience Type P     drass 7 Matematics SourceStatem Ex     COSS.Jeth.Content.7.16.4.3 | ruuning can be appled in a subtraction problem by using additive inverse relationships (adding the oppositi<br>abitabler                                                                                                 | nang manatèn apaméni.<br>Nang manatèn apaméni<br>Nang manatèn apaméni kan kalam palam tiyu dag iké Kudipadén mena kalampatén jeudipagé                                                                                                    | to the suspectify the first a product .  |

## Lens<sup>™</sup> Navigation Tips

~

#### How do I clear a search & start over?

**D** To clear a search & start over, select the 'Clear' tab at the top of the page.

| CocalPOINT K/2 = Oak Grove        | School District - Cherry Hill Middle School                                                                                                    | B |   | P      | M           | G       |
|-----------------------------------|----------------------------------------------------------------------------------------------------|---|---|--------|-------------|---------|
|                                   | Public O My Private O My Published                                                                                                    |   |   |        |             | ¢       |
| SEARCH FOLDERS                    | Results Enter text to search Q Go X Clear +/ d New Resource                                                                                                    |   |   | Newest | t First     | ٠       |
| Arts & Humanities X resource/un X | н к 1 2 3 4 5 6 н н 10 т itemsperpage                                                                                                    |   |   |        | 1 - 10 of 5 | 8 items |
| Grade                             | - Here ed                                                                                                    |   |   |        |             |         |
| Standard                          | Collage art Teaches prevents collage art, in educational project plan resource on ans & humanities.                                                                                                    |   | ļ | ****   | Add         | 1       |
| Publisher                         | Grade Subject Audience Type Publisher Provider Resource Type Media Type Folders                                                                                                    |   |   |        |             |         |
| Provider                          | kinderpater, Gasola 1, Gasola 2, Gasola 3, Gasola 4, Gasola 5. Arts & Humantiles Teacher Teachers Gooru URL, resource/url Test Phip                                                                                                    |   |   |        |             |         |
| AverageRating                     | (CSS.EU-Litency.W.5.3 (CSS.EU-Litency.L.5.1b (CSS.EU-Litency.W.5.4 (CSS.EU-Litency.W.5.3 (CSS.EU-Litency.L.5.5)                                                                                                    |   |   |        |             |         |
| Resource Type                     | = Fall Fun                                                                                                    |   |   | *****  | Add         | 4       |
| AudienceType                      | Teachers presents Fail Fun, an educational project plan resource on arts & humanities.                                                                                                    |   |   | ~~~~   | 700         | _       |
| Collections                       | Crade Subject Audience Type Publisher Provider Resource Type Media Type Modeanter Gade 1 Gade 1 Gade 4 Gade 5 Are & Humannes Tacher Techen Gooru URL escuratur                                                                              |   |   |        |             |         |
|                                   | Undergrams(Glade 1, Glade 2, Glade 3, Glade 5, Ans & Humannies Bacher Bacher Booms URL esourceiun<br>(CSS, ELA-Literacy, M.S.3) (CSS, ELA-Literacy, I.S.1b) (CSS, ELA-Literacy, M.S.4 (CSS, ELA-Literacy, M.S.3) (CSS, ELA-Literacy, I.S.5) |   |   |        |             |         |
|                                   | - Use Printmaking to Create a Mother's Day Card                                                                                                    |   |   | *****  | Ado         | 1       |
|                                   | Teachers presents Use Printmaking to Create a Mother's Day Card, an educational project plan resource on arts & humanities.                                                                                                    |   |   |        |             | _       |
|                                   | Grade Subject Audience Type Publisher Provider Resource Type Media Type<br>Grade 2.Grade 4.Grade 5. Arts & Humanities Tracher Teachers Gooru URL resource/url                                                                               |   |   |        |             |         |
|                                   | (05):E0-Literacy.0.5.3 (05):E0-Literacy.1.5.3a (05):E0-Literacy.00.5.4 (05):E0-Literacy.00.5.3 (05):E0-Literacy.1.5.5a                                                                                                    |   |   |        |             |         |

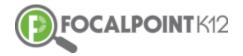

#### How do I access the menu on the left side of the page?

Select the 'Menu' icon to expand/collapse various tools/tabs within Lens<sup>™</sup>. You can hide these tools when working in FocalPointK12 at any time by clicking the icon again.

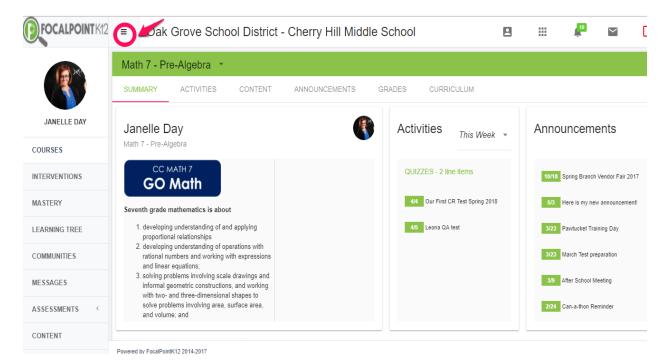

#### How do I get back to the 'homepage' when using FocalPointK12?

Select the FocalPointK12 logo OR your district/school logo located above your profile picture on the top left side of the page.

| Oak Grove                          | e School District - Cherry                                   | Hill Middle School                                                                                             |                                |                    | 8 | <br>#             | ~          | G       |
|------------------------------------|--------------------------------------------------------------|----------------------------------------------------------------------------------------------------|--------------------------------|--------------------|---|-------------------|------------|---------|
|                                    |                                                              | Public O My Private O My Publish                                                                               | ned                            |                    |   |                   |            | Φ       |
| SEARCH FOLDERS                     | Results                                                      | Enter text to search Q Go                                                                                      | × Clear                        | + Add New Resource |   | Newest            | First      | ٠       |
| Arts & Humanities X resource/url X | H K 1 2 3 4 5                                                | 6 🕨 🙀 10 🔻 items per page                                                                                      |                                |                    |   | ,                 | - 10 of 58 | 3 items |
| Grade                              | college est                                                  |                                                                                                    |                                |                    |   |                   |            |         |
| Standard                           | collage art     Teachers presents collage art, an educationa | i project plan resource on arts & humanities,                                                                  |                                |                    |   | <br>****          | Add        | -       |
| Publisher                          | Grade                                                        | Subject Audience Type Publisher Provider Resource                                                              | Type Media Type Folders        |                    |   |                   |            |         |
| Provider                           | kindergarten, Grade 1, Grade 2, Grade 3, Grad                |                                                                                                    | resource/unl Test Prep         |                    |   |                   |            |         |
| AverageRating                      | CCSS.ELA-Literacy.W.S.3 CCSS.E                               | LA-Literacy.L.5.1b CCSS.ELA-Literacy.RF.5.4 CCSS.ELA-Literacy.R                                                | F.5.3 CCSS.ELA-Literacy.L.5.5a |                    |   |                   |            |         |
| Resource Type                      | - Fall Fun                                                   |                                                                                                    |                                |                    |   | *****             | Add        |         |
| AudienceType                       | Teachers presents Fall Fun, an educational p                 | roject plan resource on arts & humanities.                                                                     |                                |                    |   | <br>              | 7100       |         |
| Collections                        | Grade<br>kindergarten, Grade 1, Grade 2, Grade 3, Grad       | Subject Audience Type Publisher Provider Resource<br>te 4.Grade 5 Arts & Humanities Teacher Teachers Gooru URL | Type Media Type                |                    |   |                   |            |         |
|                                    |                                                              | UA-Literacy.L.5.1b CCSS.ELA-Literacy.RF.5.4 CCSS.ELA-Literacy.R                                                |                                |                    |   |                   |            |         |
|                                    | = Use Printmaking to 0                                       | Create a Mother's Day Card                                                                                     |                                |                    |   | <del>kakaka</del> | Add        | J       |
|                                    | Teachers presents Use Printmaking to Create                  | a Mother's Day Card, an educational project plan resource on arts & humanities.                                |                                |                    |   |                   |            |         |
|                                    | Grade Subject<br>Grade 3,Grade 4,Grade 5 Arts & Humanitie    | Audience Type Publisher Provider Resource Type Media Type<br>es Teacher Teachers Gooru URL resource/url        |                                |                    |   |                   |            |         |
|                                    | CCSS.ELA-Literacy.W.5.3 CCSS.E                               | UA-Literacy.L.5.1b CCSS.ELA-Literacy.RF.5.4 CCSS.ELA-Literacy.R                                                | F.5.3 CCSS.ELA-Literacy.L.5.5a |                    |   |                   |            |         |

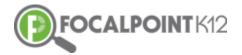

## **Managing your Account Settings & Profile**

#### How do I view/edit my profile?

**D** To view/edit profile, select the 'My Profile' icon located at the top right side of the page.

| My Profile |  | <u> </u> | G |
|------------|--|----------|---|
|            |  |          |   |

#### How do I post a picture/avatar to personalize my page?

- □ To post a picture/avatar to personalize your page, select the 'My Profile' icon, and the 'Upload Photo' icon which Is a black cloud with a green arrow.
- Attach picture, preview, and select the 'Save Profile' Icon which is a black disk.

| Ø                       | First Name *<br>Janelle | Last Name *<br>Day | Ethail*<br>day68focalpoint.com | <b>0 B /</b> |
|-------------------------|-------------------------|--------------------|--------------------------------|--------------|
| First Name *<br>Janelle | Last Name *<br>Day      |                    | EMail *<br>day6@focalpoint.com | • • •        |
| Upload/                 | Edit Profile Picture    | 2                  | Preview                        | Cancel Edit  |
|                         |                         |                    |                                |              |

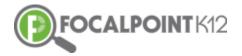

#### How do I edit/change my password?

To edit/change your password, select the 'My Profile' icon and then the pencil icon. Enter your old password, then enter your new password. Confirm by re-entering your new password. Click the blue 'Change Password' tab to complete.

|                                                                    |                            | First Name *<br>Janelle | Last Name *<br>D8y                   | tMui *<br>day6@focalpoint.com |             |  | o ( |
|--------------------------------------------------------------------|----------------------------|-------------------------|--------------------------------------|-------------------------------|-------------|--|-----|
| NTK12 = Oak Grove School District - Cherry Hill<br>Change Password |                            |                         |                                      |                               |             |  |     |
|                                                                    | Old<br>New<br>Re-Enter New |                         | Password<br>Password<br>New Password |                               | ge Password |  |     |

### **Customer Support & Help Desk Contact Information**

- FocalPointK12 is committed to providing the best customer service, support and training for its customers. The key to successful implementation is targeted support and timely professional development.
- FocalPointK12 provides user support in multiple formats including: on-site, phone, email and online support; providing a flexible model to support district needs.
- □ Live chat with FocalPointK12 representatives during business hours. 24/7, access to online support modules to include all materials used in on- site training, best practices, train-the trainer models, and instructional videos.
- **Email & phone** support with 24-hour response time on all inquiries.

#### Video tutorials & technical support documents

■ To access video tutorials, technical manuals, Recorded Webinars, and other supporting documents as you use the AssessCloud<sup>TM</sup> Platform, click on the 'Help' Tab located in the toolbar on the left side of the page.

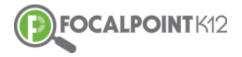

|                | Math 7 - Pre-Algebra 👻                                                                                                    |                                                                        |        |      |               |        |            |     |
|----------------|----------------------------------------------------------------------------------------------------|------------------------------------------------------------------------|--------|------|---------------|--------|------------|-----|
|                | SUMMARY                                                                                                    | ACTIVITIES                                                             | S CONT | TENT | ANNOUNCEMENTS | GRADES | CURRICULUM |     |
| JANELLE DAY    | Janelle D                                                                                                    |                                                                        |        |      |               |        |            | 1   |
| COURSES        | Math 7 - Pre-A                                                                                                    | igeora                                                                 |        |      |               |        |            |     |
| NTERVENTIONS   | GO Math Seventh grade mathematics is about Assignments                                                                                                    |                                                                        |        |      |               |        | 20%        |     |
| MASTERY        |                                                                                                    | 1. developing understanding of and applying proportional relationships |        |      |               |        |            |     |
| COMMUNITIES    | 2. developing understanding of operations with rational numbers and working<br>with expressions and linear equations;     3. solving problems involving scale drawings and informal geometric<br>constructions, and working with two- and three-dimensional shapes to solve<br>problems involving area, surface area, and volume; and     4. drawing inferences about populations based on samples.     Key Areas of Focus for Grade 7:<br>Ratios and proportional reasoning; arithmetic of rational numbers |                                                                        |        |      |               |        | 2%         |     |
| URRICULUM      |                                                                                                    |                                                                        |        |      |               |        | 10%        |     |
| MESSAGES       |                                                                                                    |                                                                        |        |      |               |        | 20%        |     |
| SSESSMENTS     |                                                                                                    |                                                                        | g,     |      |               | Exams  |            | 30% |
| CONTENT        |                                                                                                    |                                                                        |        |      |               |        |            |     |
| DATA DASHBOARD | Students                                                                                                    | •                                                                      |        |      |               |        |            |     |
| DATA WAREHOUSE |                                                                                                    |                                                                        |        |      |               |        |            |     |
| OLDERS         | Joshu                                                                                                    | a Brown                                                                | 90%    | 2    | 1             |        |            |     |
| IELP           | Katho                                                                                                    | n Pettit                                                               | 90%    | -    |               |        |            |     |

#### FOCALPOINTK12 SUPPORT COMMUNITY

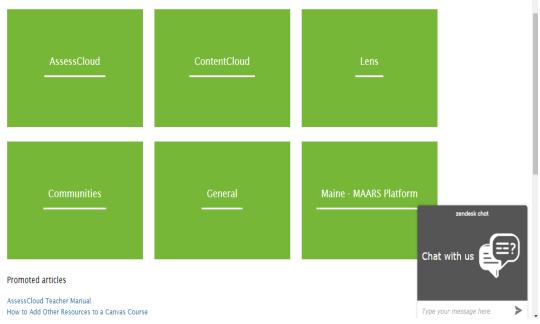

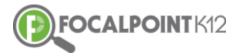

#### Live Chat & Help Desk Contact Information

□ Live Chat is available for teachers needing support during standard the hours of 8AM-5PM Monday-Friday. Live Chat can be accessed by selecting the 'Help' Tab on the navigation toolbar. The Live Chat window is in the bottom right corner of the page.

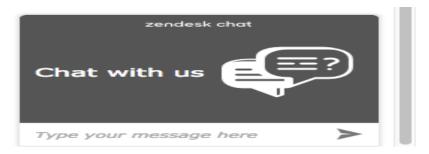

Teachers & Staff can submit a request to FocalPointK12 at any time. To submit a request, click the 'Submit a Request' link in the Help section of the platform, complete the form, and FocalPointK12 will respond and address your inquiry.

|                                        | FOCALPOINT K12 Search                                                                                                |
|----------------------------------------|----------------------------------------------------------------------------------------------------|
|                                        | FocalPointK12 Support Community > Submit a request SUBMIT A REQUEST Your email address *                             |
| My activities Submit a request Sign in | Subject *<br>Description *                                                                                           |
|                                        | Hease enter the details of your request. A member of our support staff will respond as soon as possible. Attachments |
| ٩                                      | Please verify that you are human * The not a robot The not a robot The not a robot The not a robot The not a robot   |
|                                        | Suborit                                                                                                    |

- The <u>FocalPointK12 support site</u> can also be reached at: https://focalpointk12.zendesk.com
- To speak with a <u>Customer Support Representative</u>, please call: 866.377.4265 ext. 1
- <u>Customer Support</u> can be reached via email at: <u>support@focalpointk12.net</u>

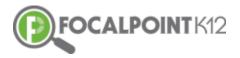

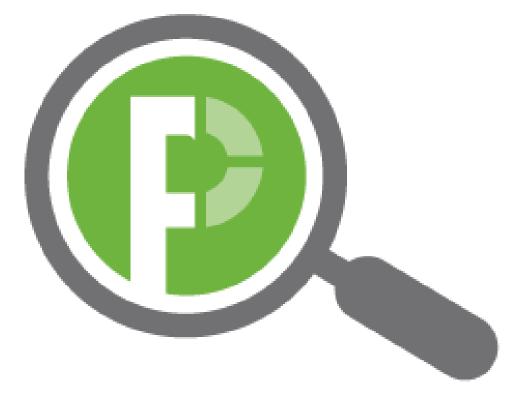